US ERA ARCHIVE DOCUMENT

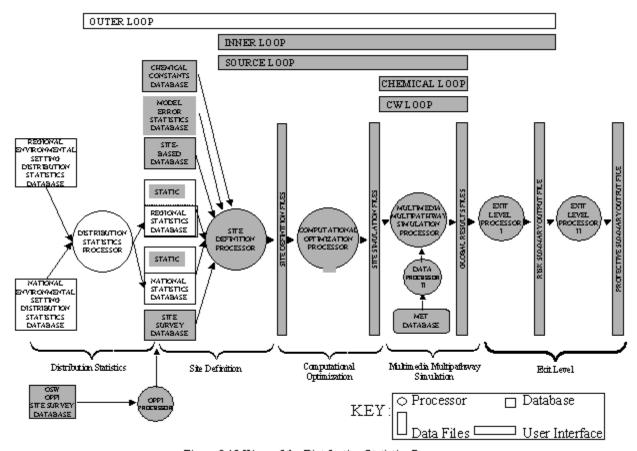

Figure 8.12 View of the Distribution Statistics Processor

Figure 3.15 View of the distribution statistics processor.